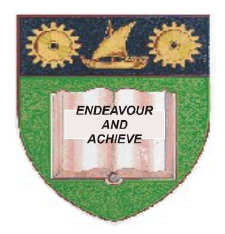

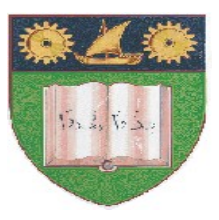

# **THE MOMBASA POLYTECHNIC UNIVERSITY COLLEGE**

# **(A Constituent College of Jkuat)**

# *Faculty of Engineering and Technology*

### **DEPARTMENT OF BUILDING AND CIVIL ENGINEERING**

# BRIDGING TO HIGHER DIPLOMA (BHD11**)**

## **EBC 2217 : CIVIL ENGINEERING CAD**

### SEMESTER EXAMINATIONS

**SERIES:** AUGUST 2011

**TIME:** 3 HOURS

### **Instructions to Candidates:**

You should have the following for this examination:

- Answer Booklet
- Laptop/Desktop Computer

This paper consists of **TWO** sections: **Section I and II.**

Section I has **30 marks** and Section II has **40 marks**.

Attempt **ALL** Questions in Section I and only **TWO** Questions from Section II

Save your answer in AutoCAD using your **FULL** names followed by your student number This paper consists of **FOUR** printed pages

#### **SECTION I (COMPULSORY)**

#### **QUESTION 1**

- a) Explain the use of the following buttons in the status bar. (10 Marks)
	- i) SNAP
	- ii) GRID
	- iii) ORTHO
	- iv) POLAR
	- v) OSNAP
- b) List down **FIVE** things one can do when they make a mistake while working with AutoCAD

(5 Marks)

c) Using the **Line**, **Circle** and **Ttr** prompt construct the figure shown below. (4 Marks)

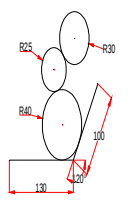

d) Using AutoCAD, draw the first angle orthographic projection and isometric projection of the solid as shown below. (11 Marks)

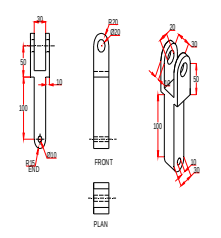

#### **SECTION II**

#### **ANSWER ANY TWO QUESTIONS**

#### **QUESTION 2**

The figure below shows a bungalow to be built in the garden of an existing bungalow. Construct the drawing of the floor layout plan and the front elevation of the proposed two- bedroomed bungalow and insert symbols from the design center. (20 Marks)

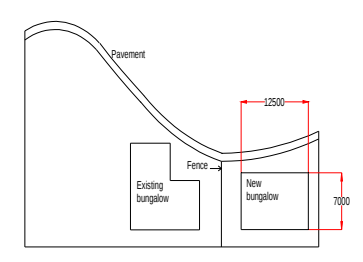

#### **QUESTION 3**

The figure below is a first angle orthographic projection of a solid. Construct a three-view third angle projection of the solid and its isometric drawing. (20 Marks)

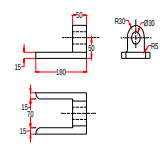

#### **QUESTION 4**

- a) Explain the use of the following co-ordinate systems as used in CAD and for each give an example. (9 Marks)
	- i) Absolute co-ordinates
	- ii) Relative co-ordinates
	- iii) Polar co-ordinates
- b) Using the AutoCAD software, draw a cantilever retaining wall and a mass retaining wall and on each show the following: (11 Marks)
	- i) Passive earth pressure
	- ii) Active earth pressure
	- iii) Ground pressure

#### **QUESTION 5**

Draw the section through a house and clearly show the roof detail and the floor detail. (20 Marks)